## **Dokumentenversion für Jahreserklärung 2021**

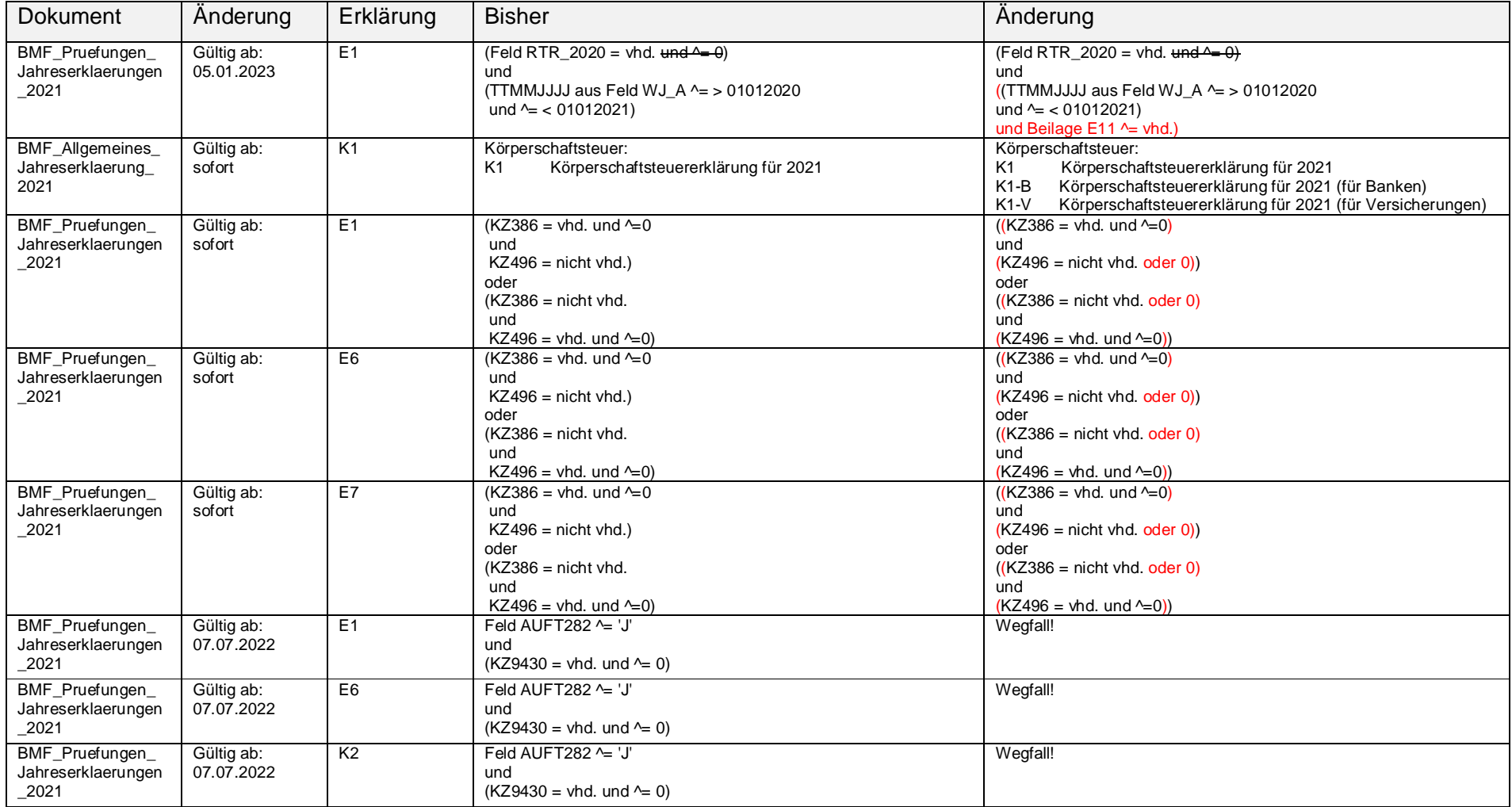

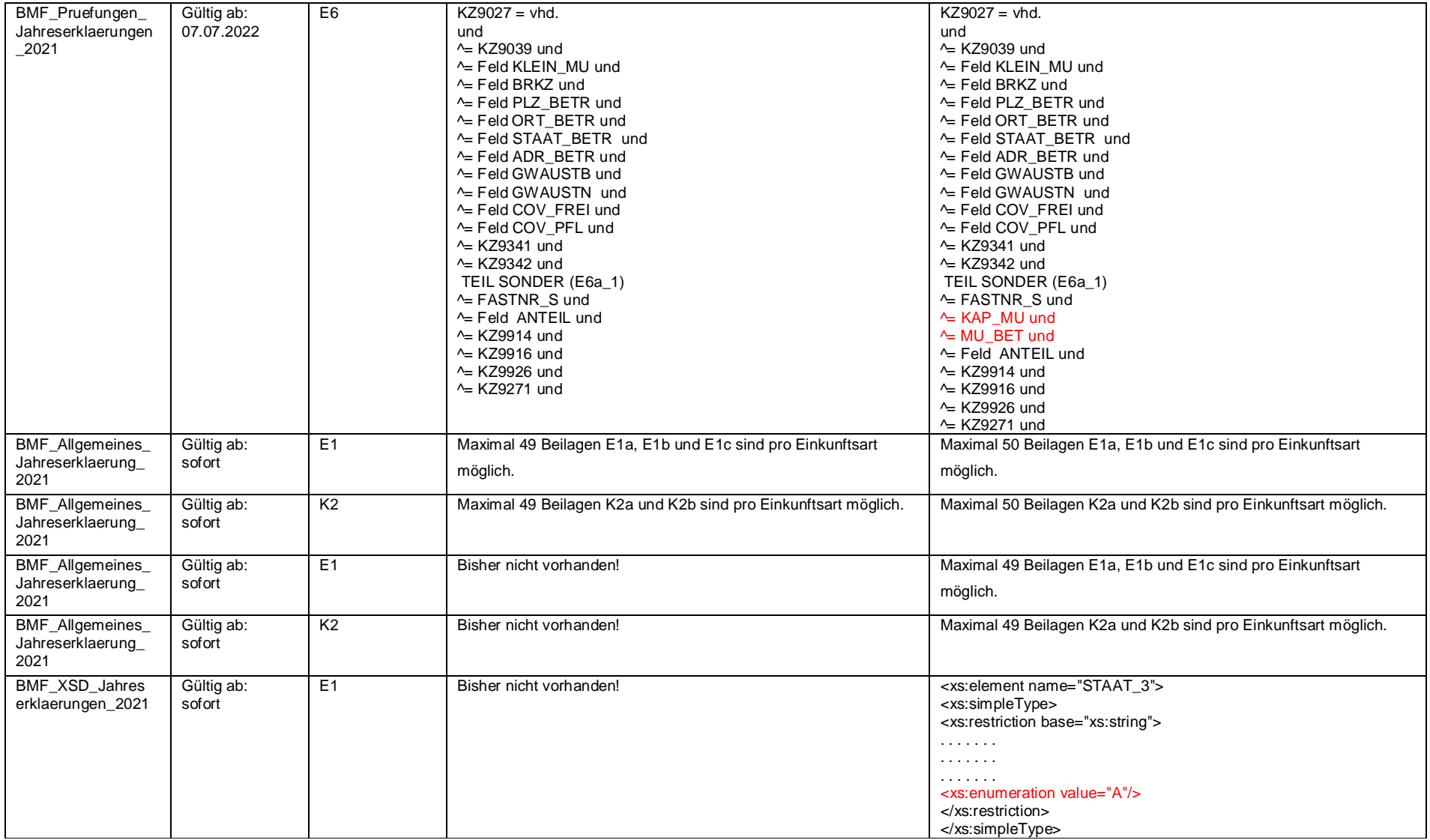

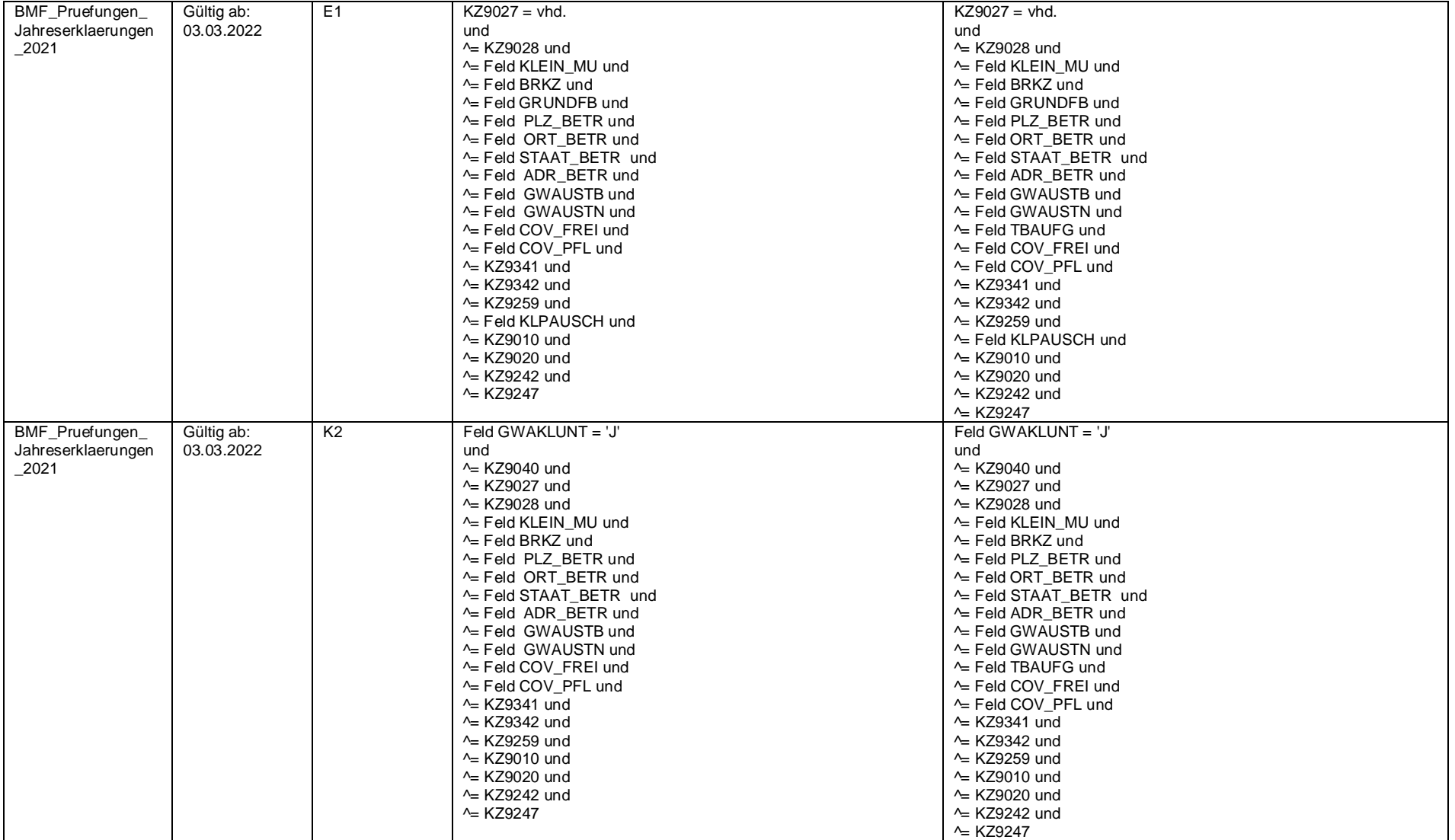

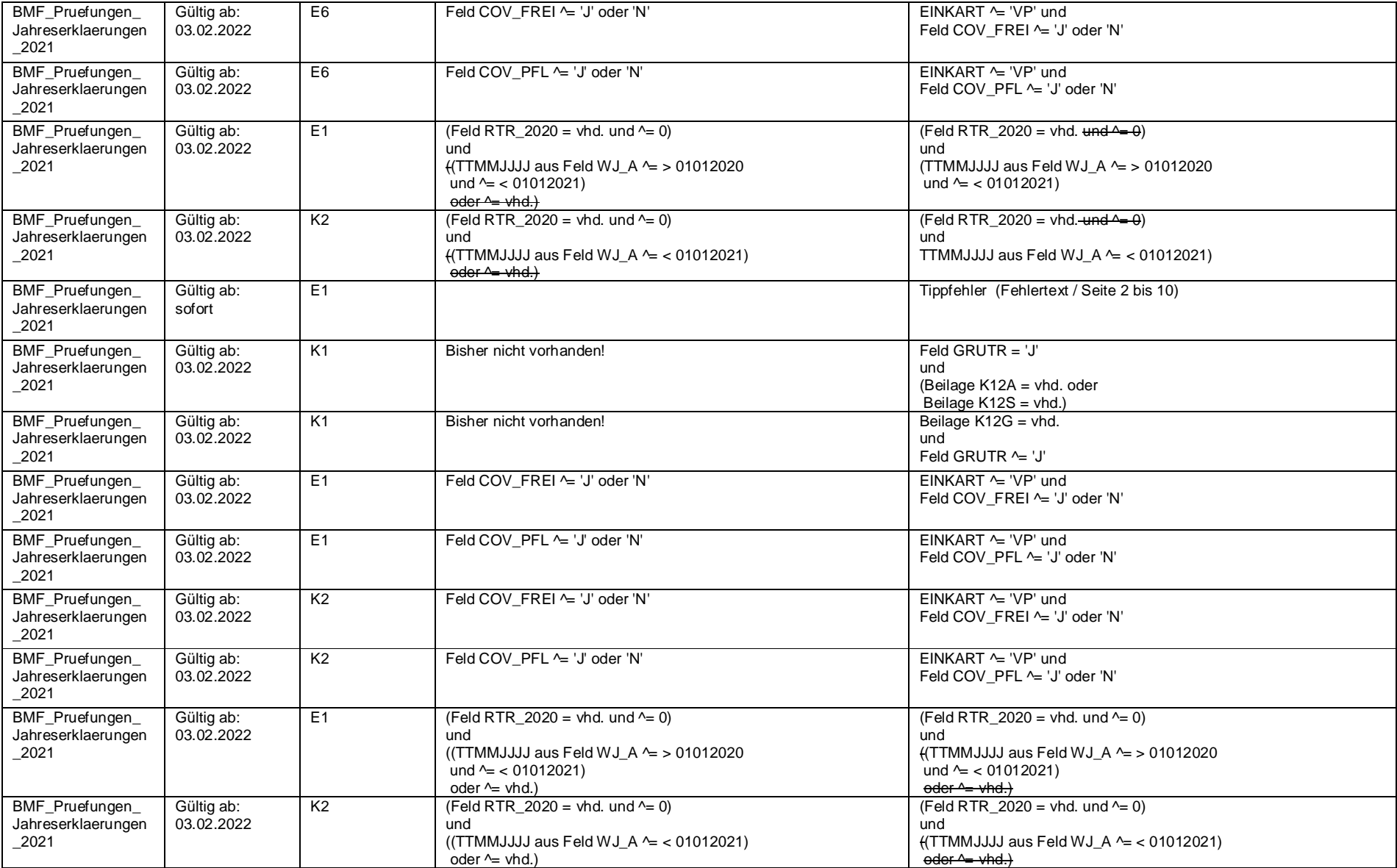

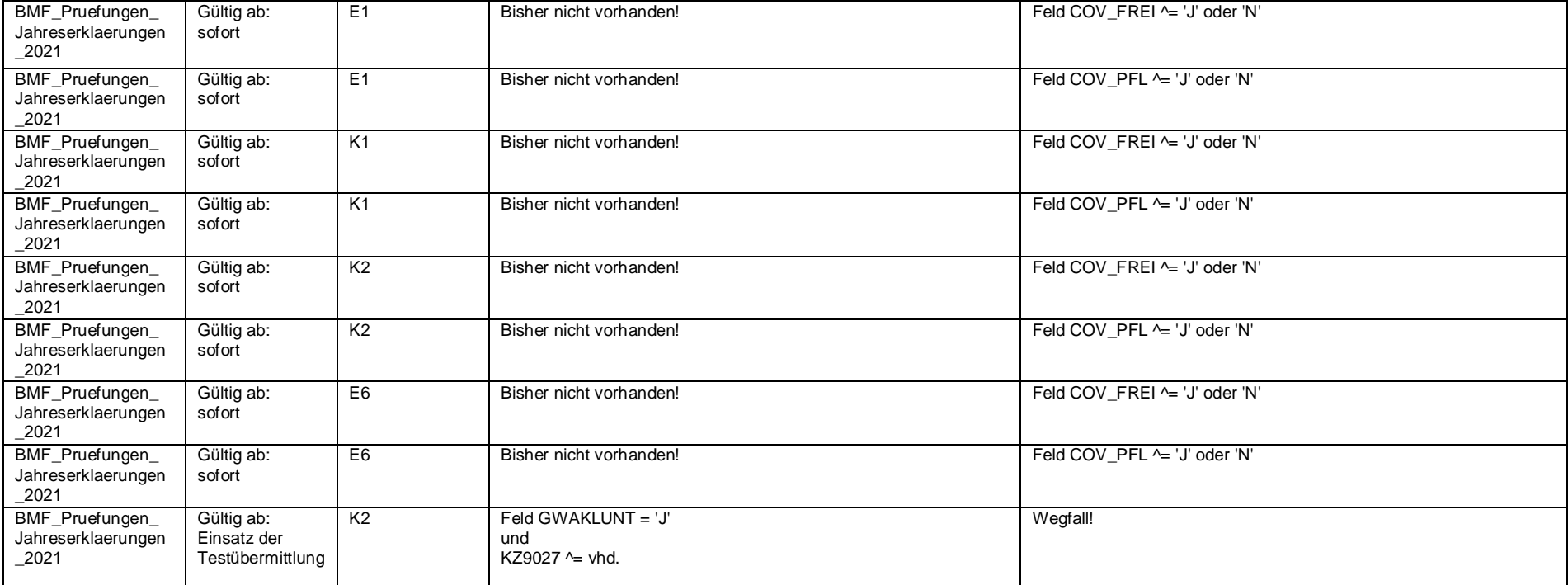

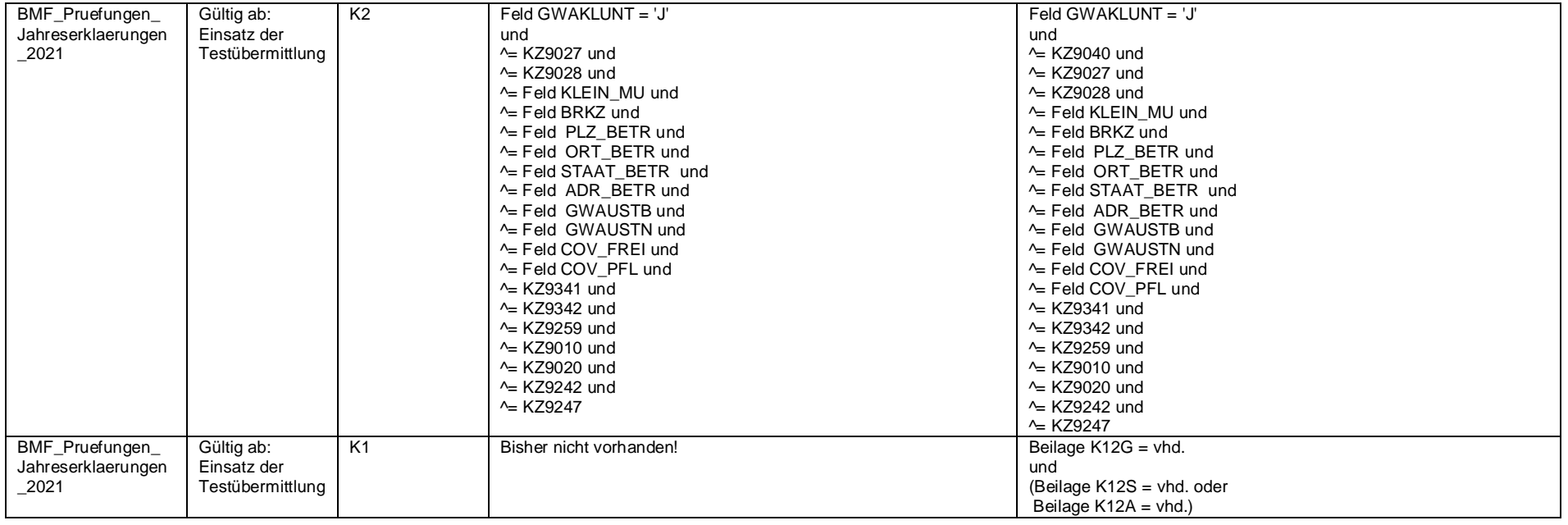

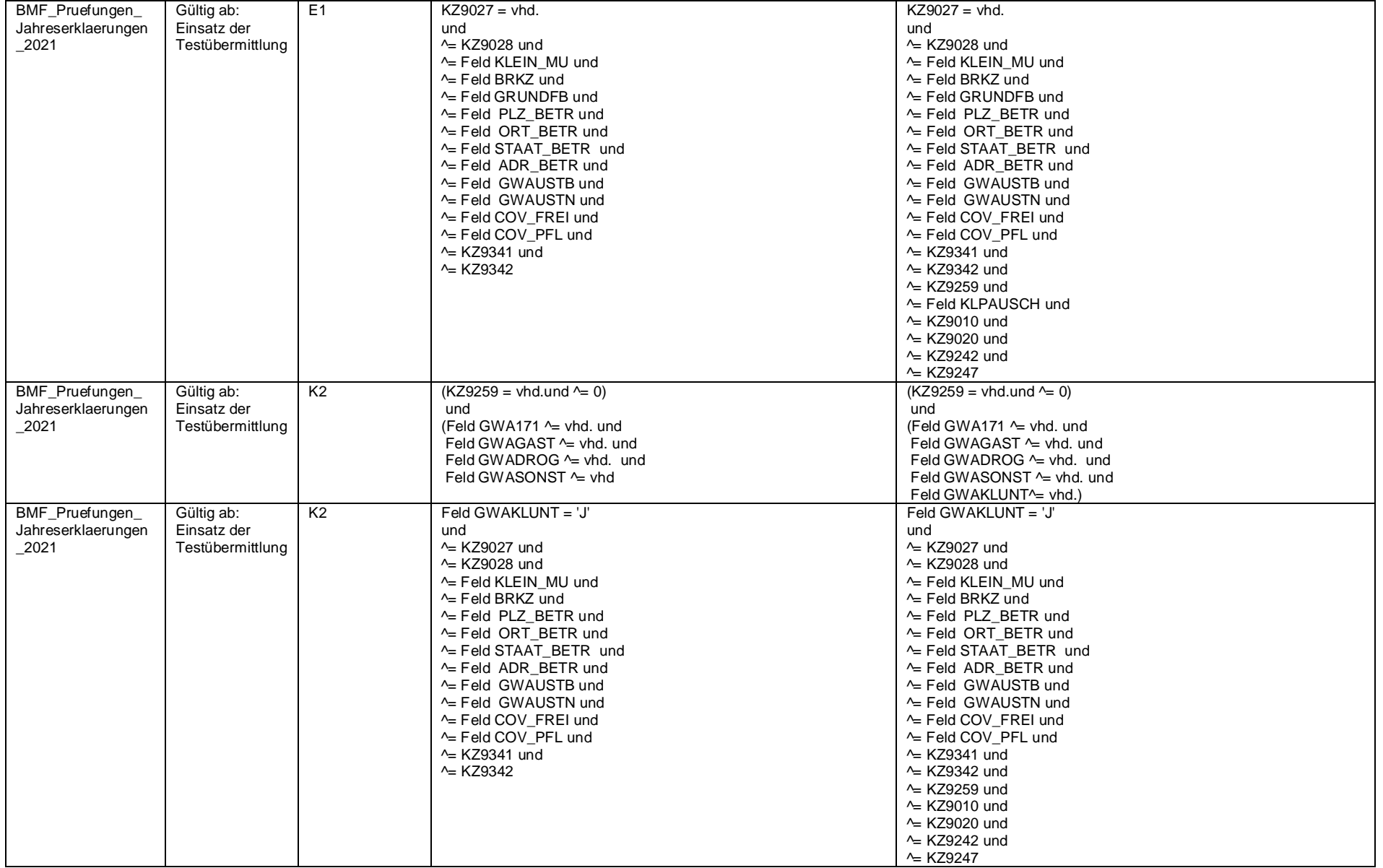

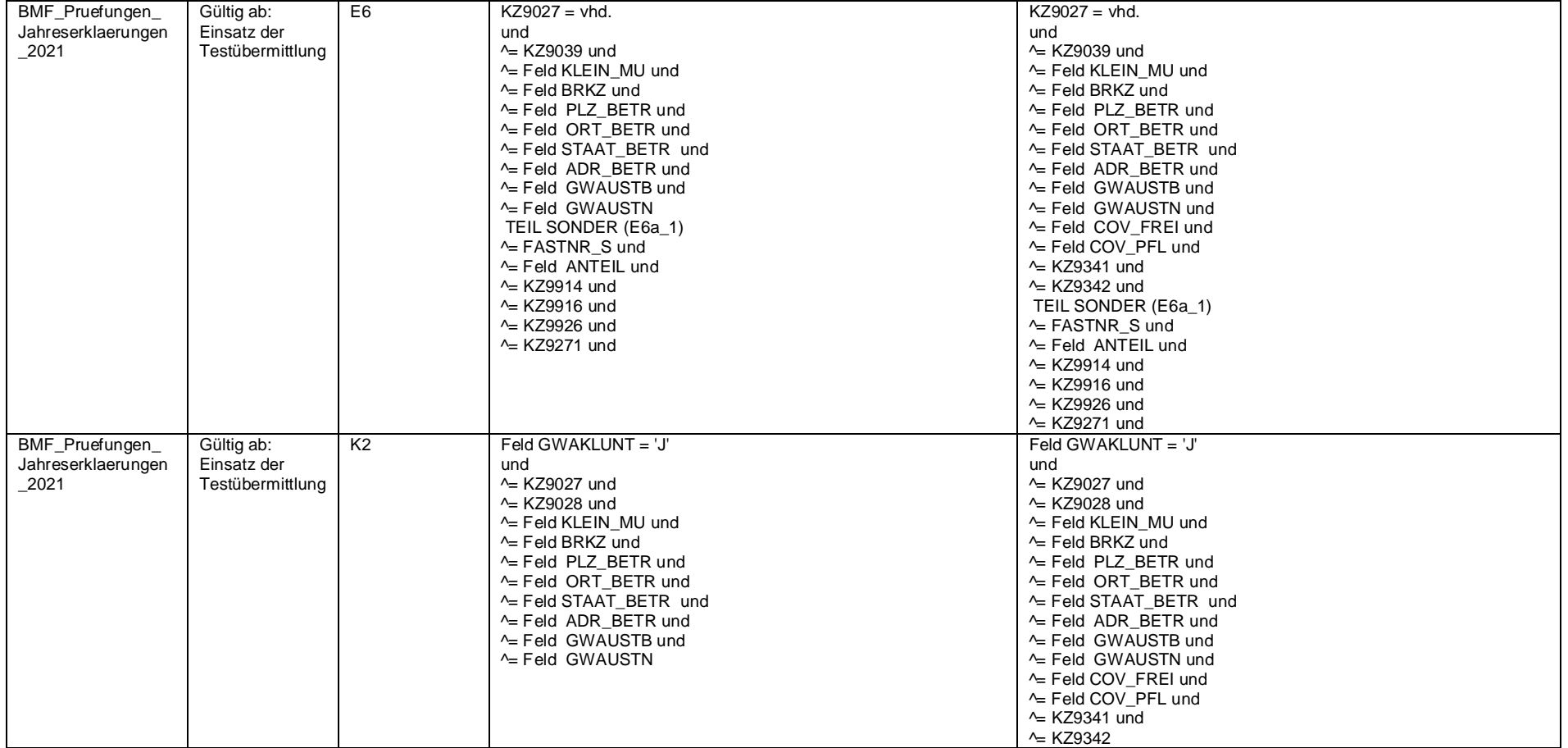

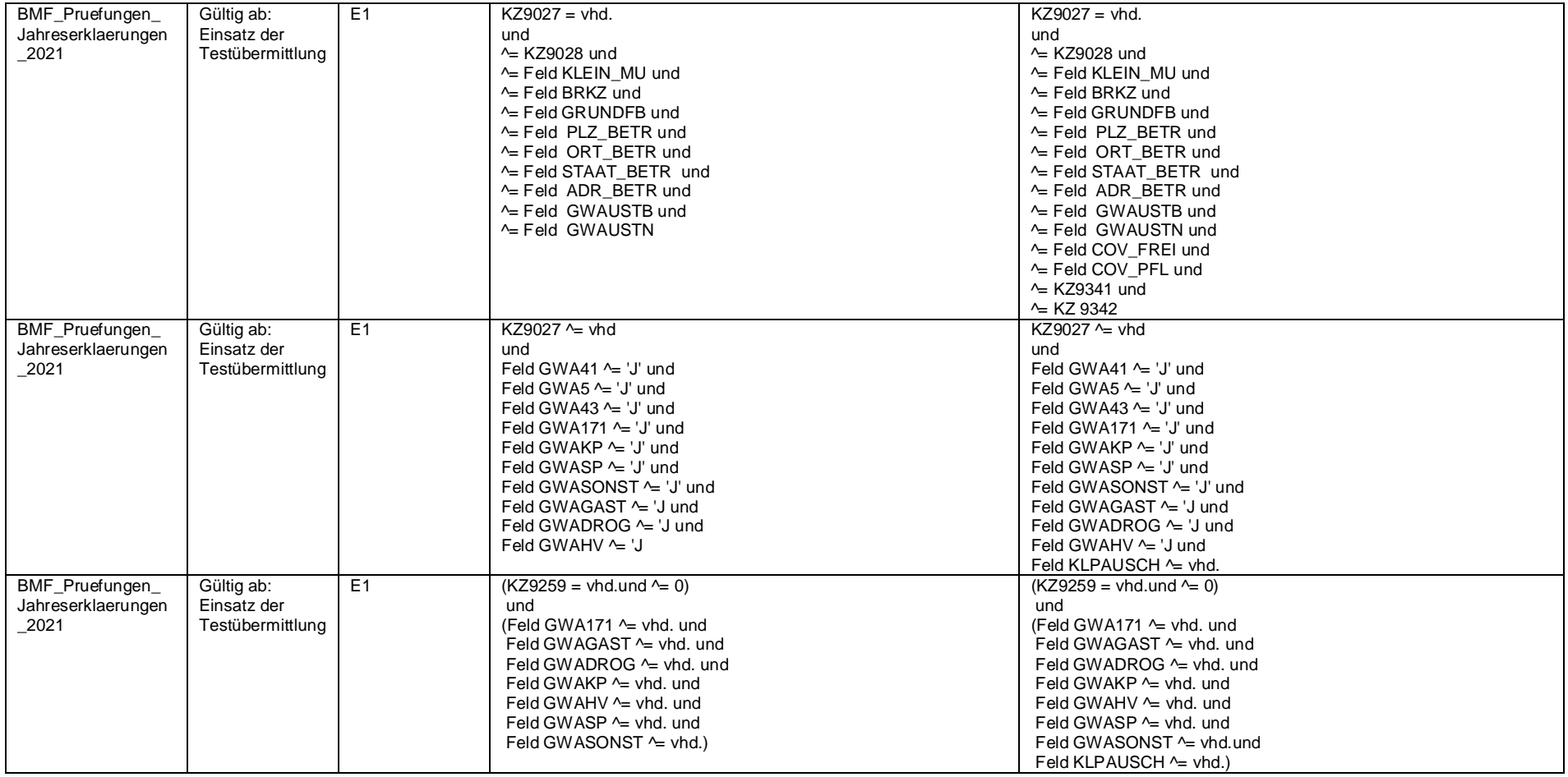

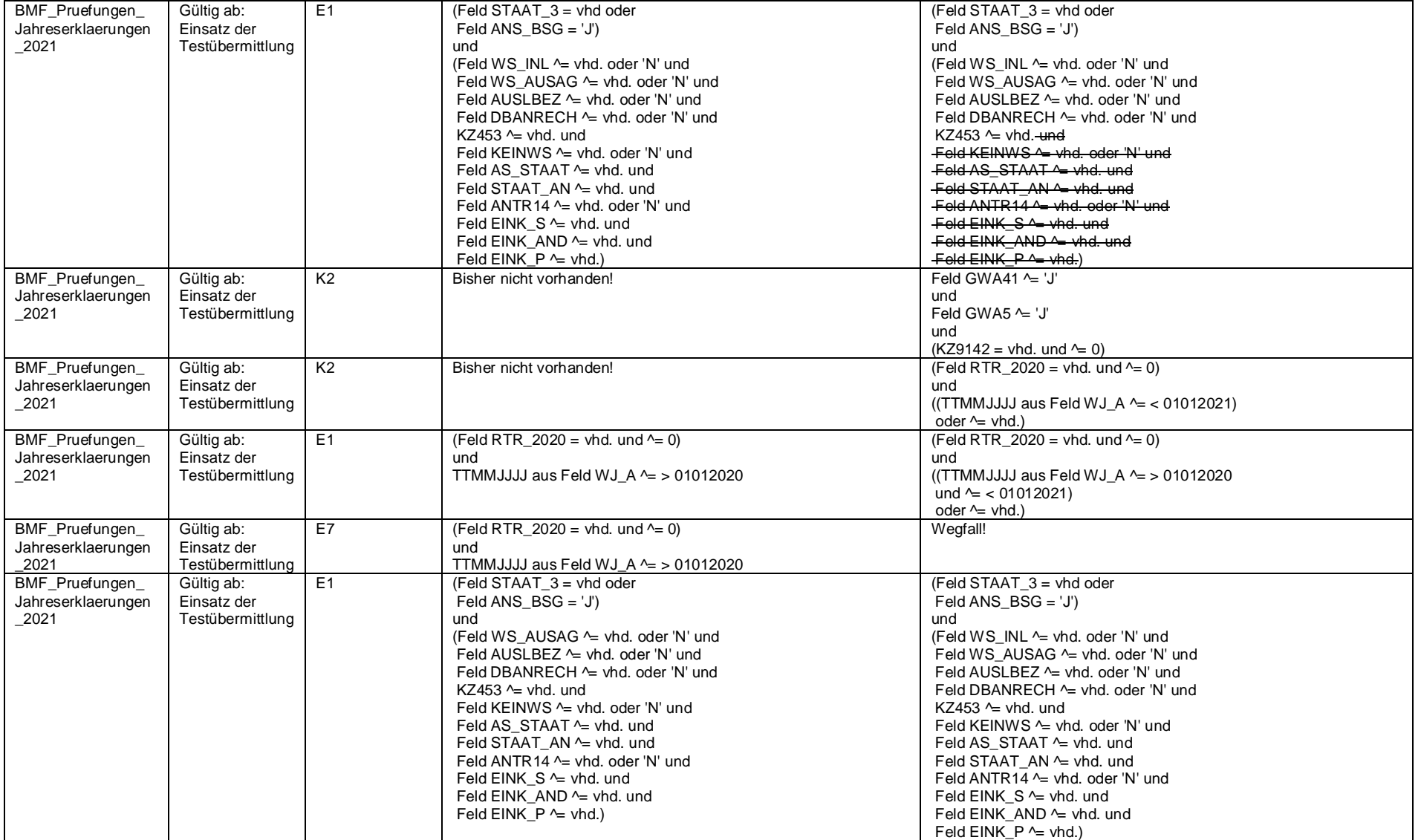

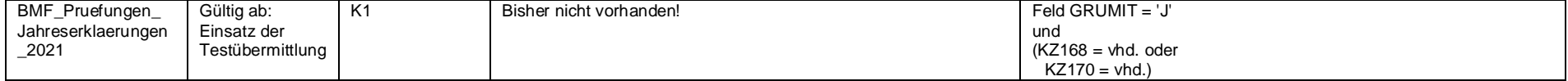